## Pantech Error Code 2101 >>>CLICK HERE<<<

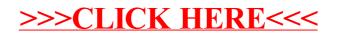